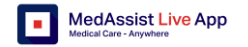

### **MedAssist Live - Caretaker**

MedAssist Live connects a caretaker to a coach, anytime, anywhere.

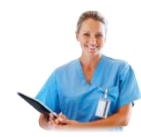

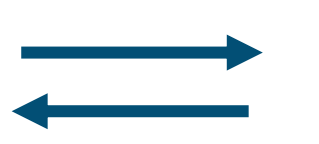

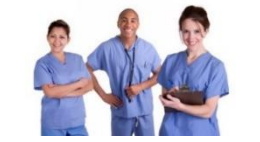

A Coach instructs a Caretaker A Caretaker works with a patient/client

# **1. Log in**

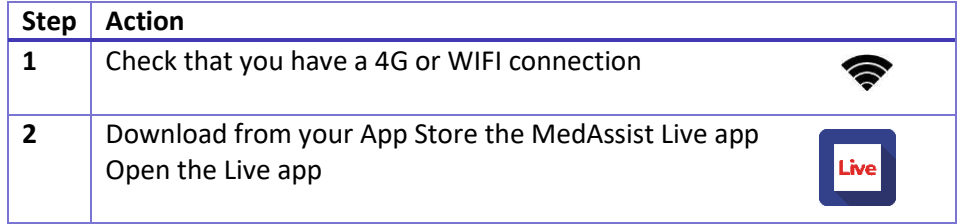

## **2. Connect screen**

#### **2.1 Collaboration without case management**

In this option the caretaker clicks on a link, that was sent by a coach.

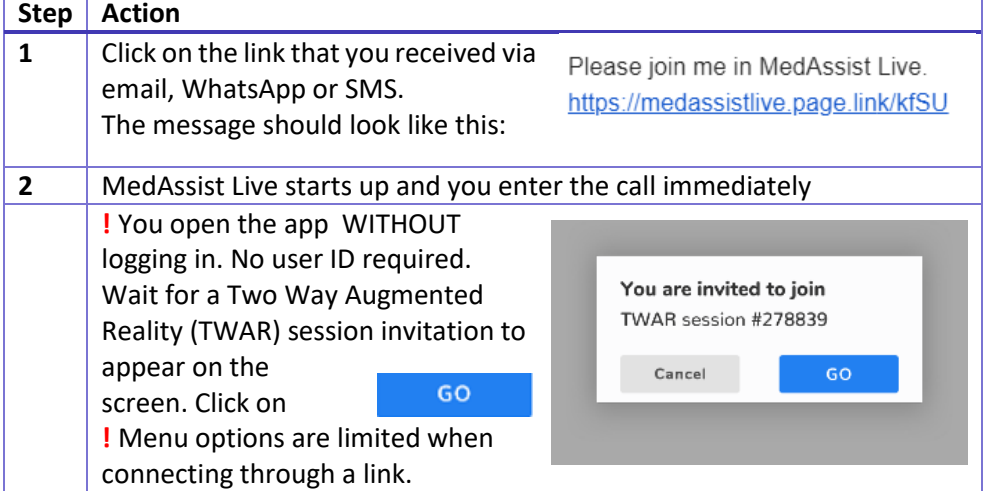

### **2.2 Collaboration with case management**

The purpose of the connect screen is to enable the caretaker choose a coach to connect with and to call the coach, when available.

**!** Please view the user manual for instructions on how to use case management.

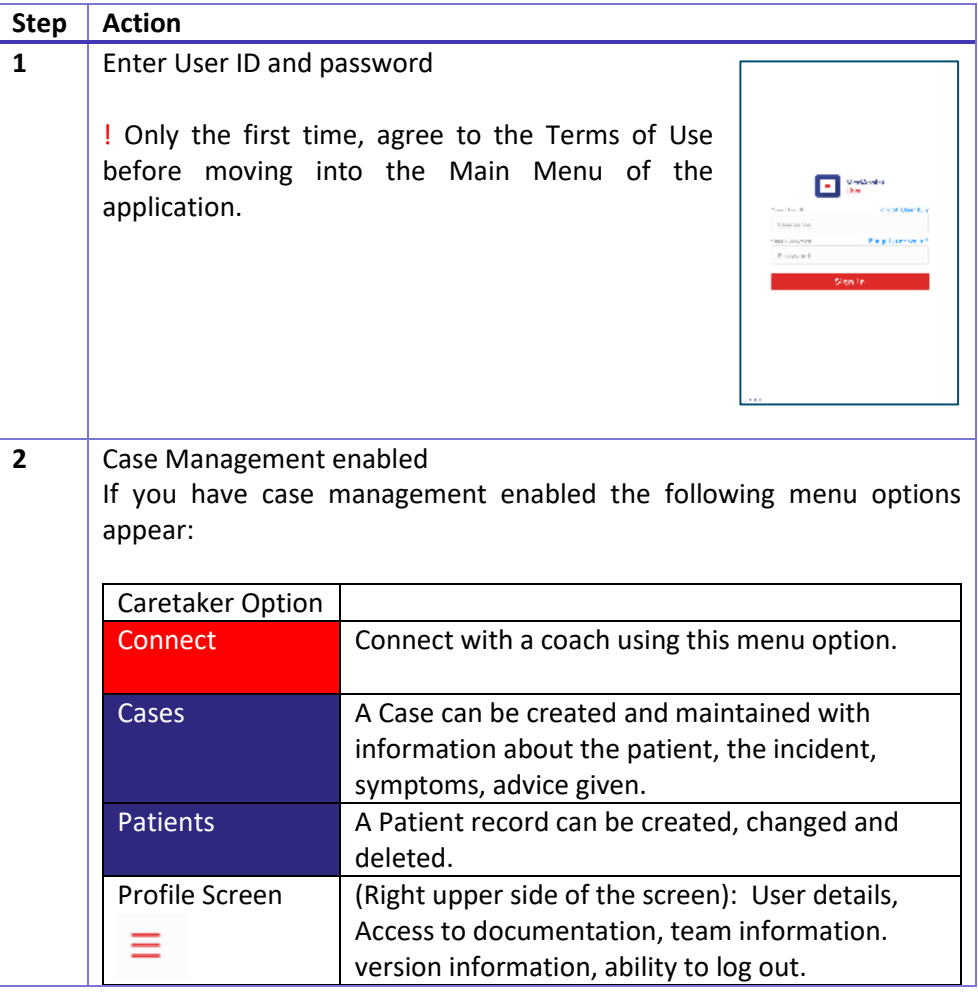

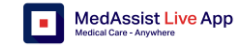

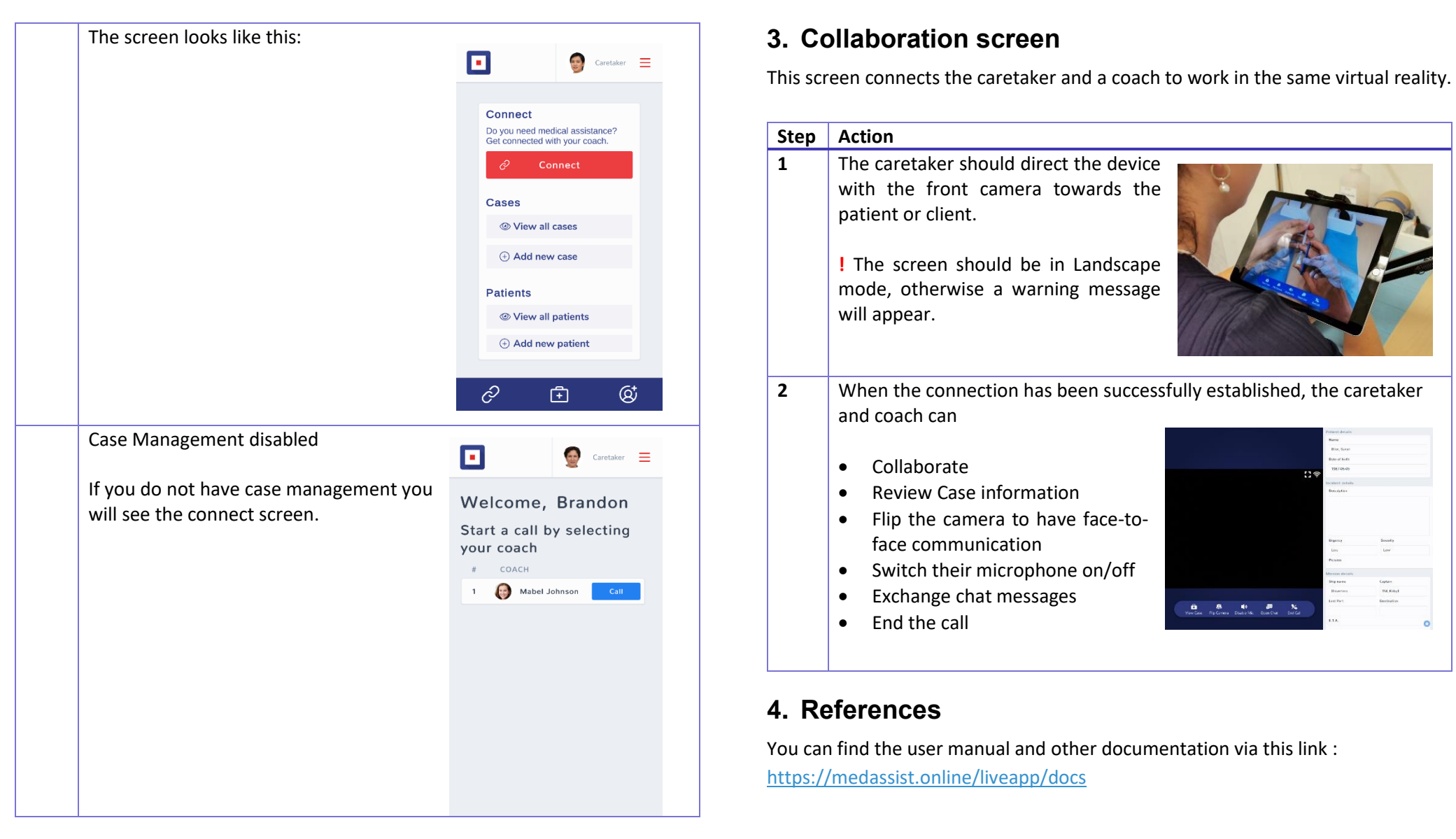